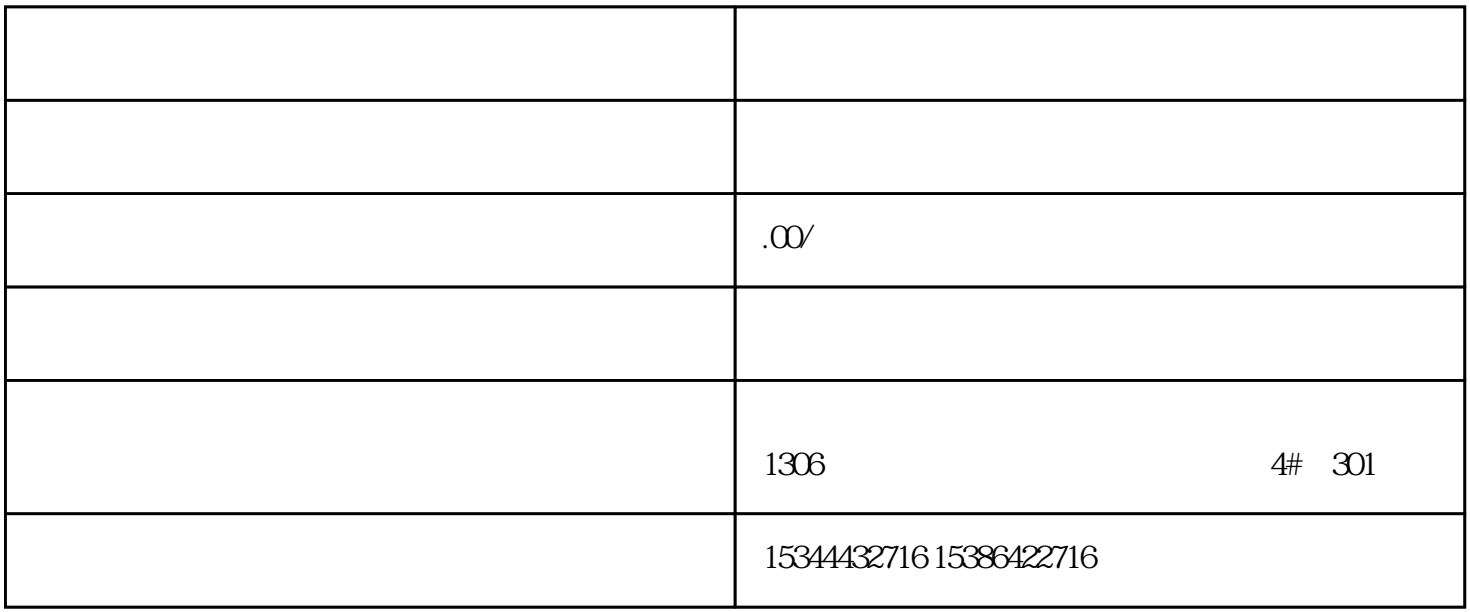

G120 G120C V20 S120 V90 GEP

公司授权合作伙伴——湖南西控自动化设备有限公司,作为西门子中国有限公司授权合作伙伴,湖南西

S7-200SMART S7-200CN S

7-300 S7-400 S7-1200 S7-1500 S7-ET200SP

西门子中国授权代理商——湖南西控自动化设备有限公司,本公司坐落于湖南省中国(湖南)自由贸易  $1306$ 4 30

 $10$ 

(FMP), LLDP FMP LLDP

(FMP)。含有带诊断功能的收发器的设备和模块名称中有补充标识"FM"。 监视光链接 通过FMP

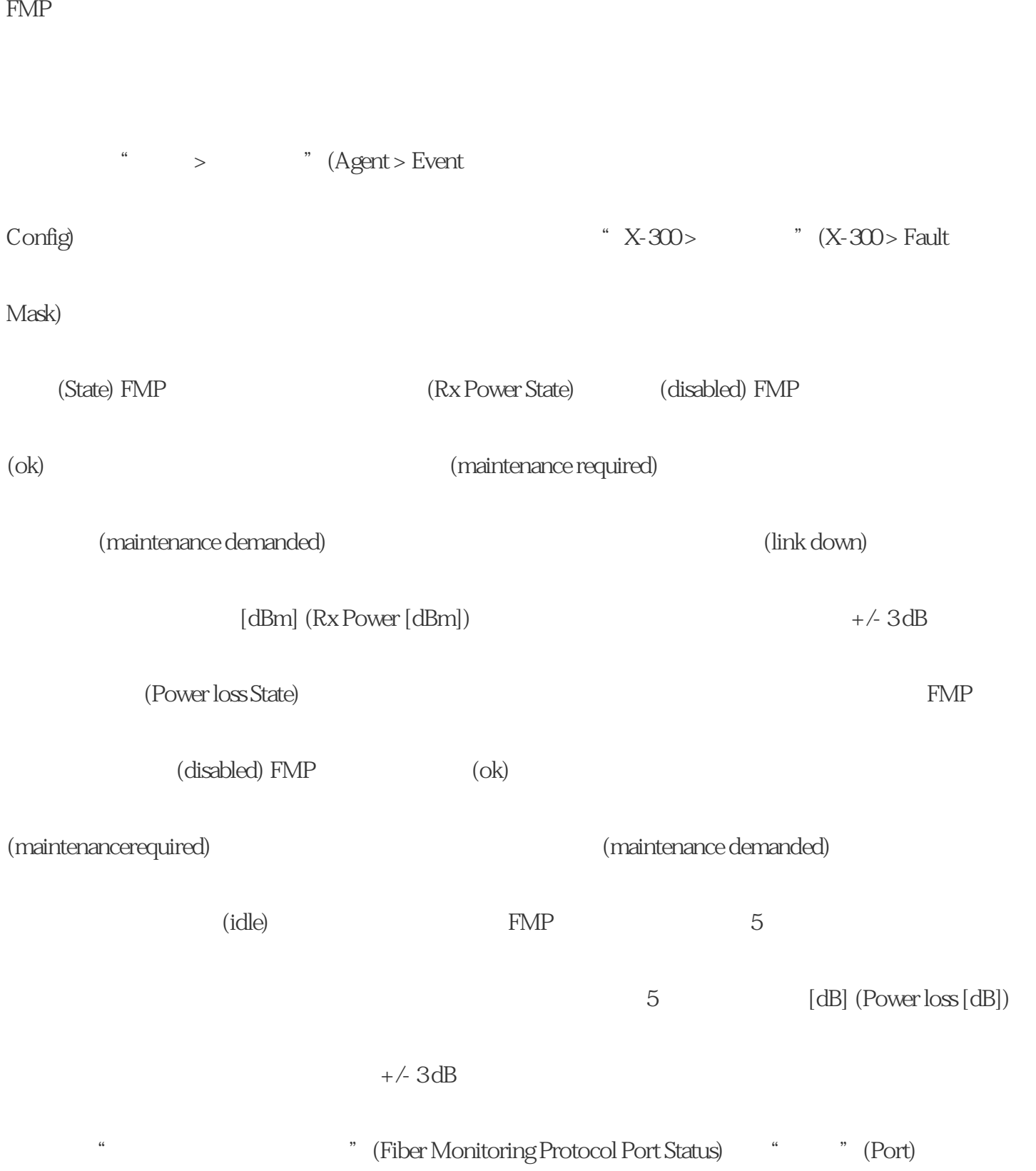

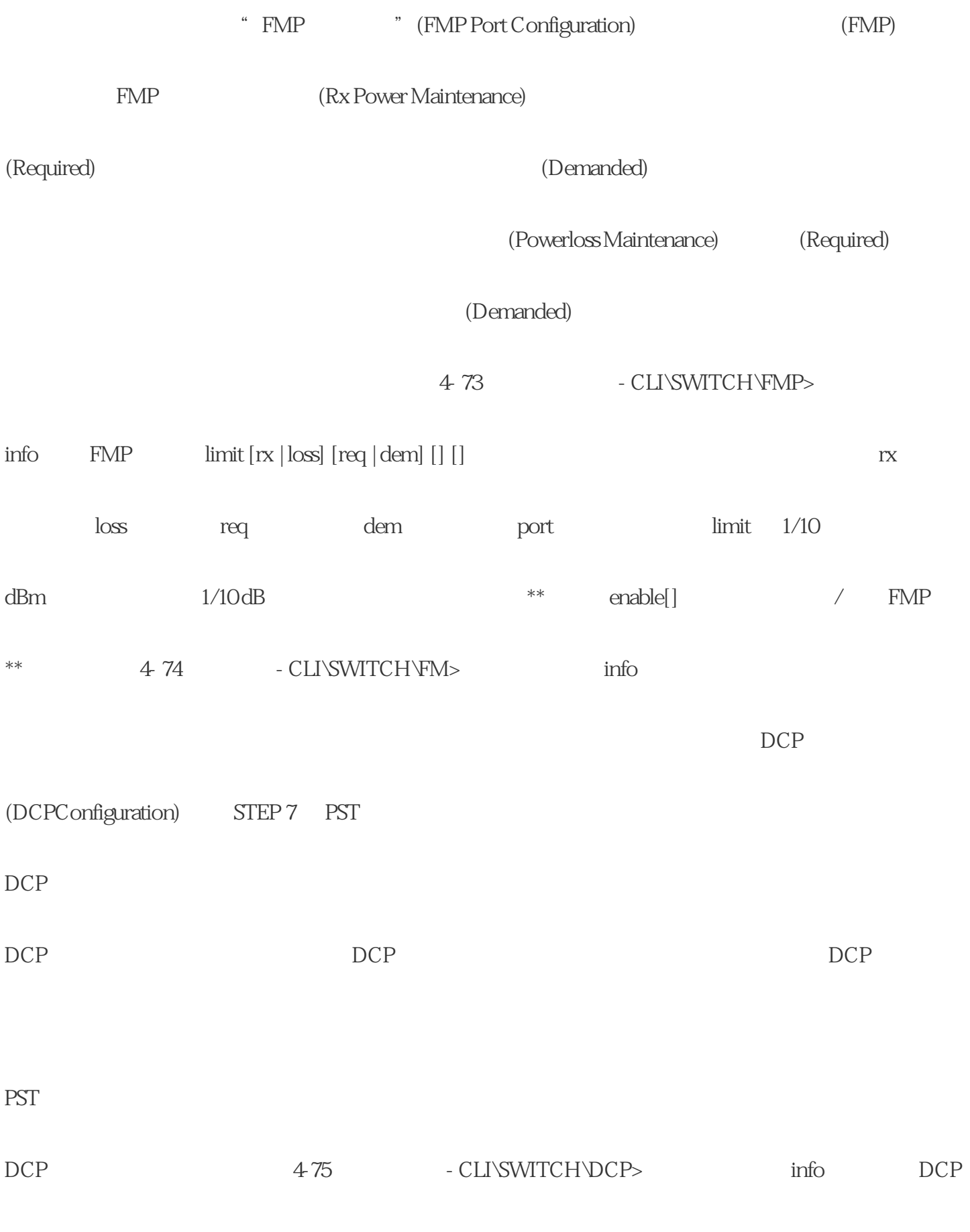

设置。 -dcpport